## **EDITAL** MULHERES RURAIS

UNGRUN

PUBLICANDO

SEU VÍDEO NO

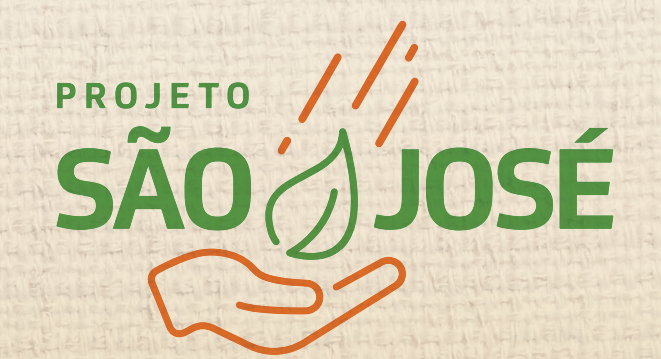

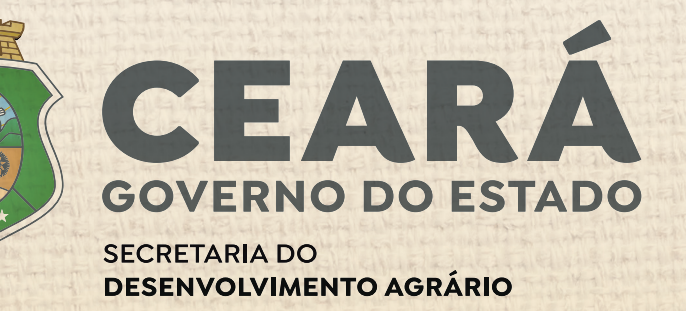

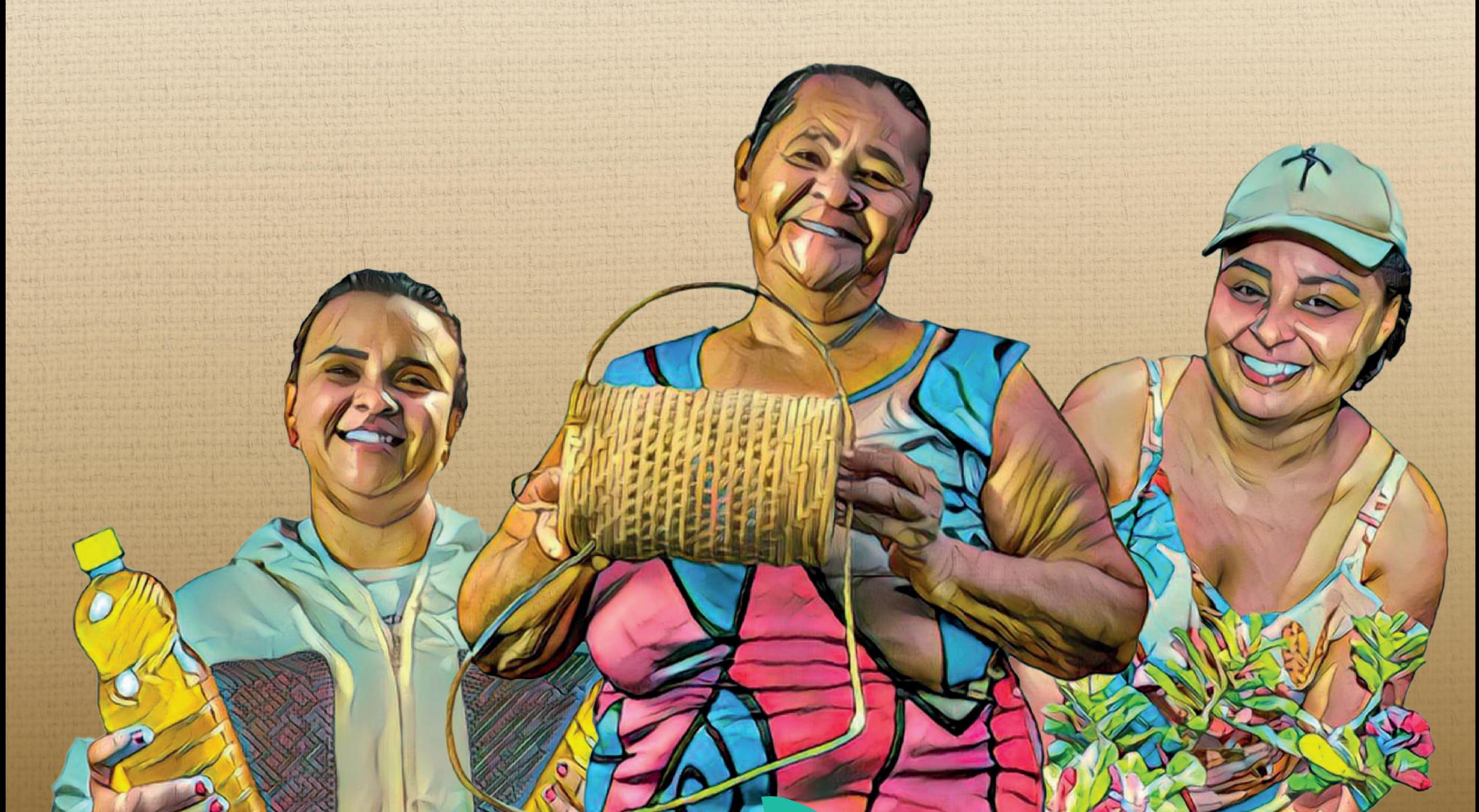

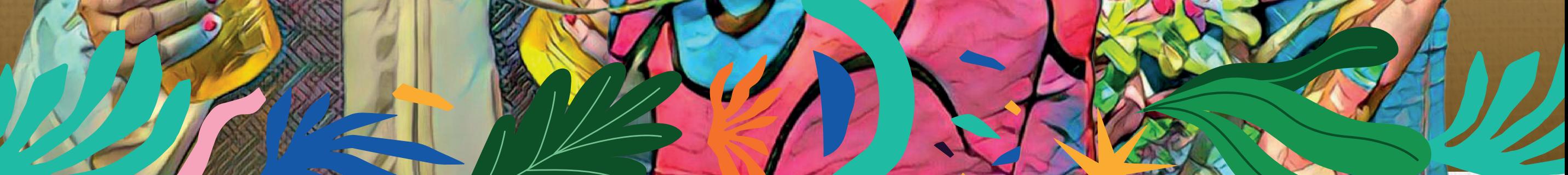

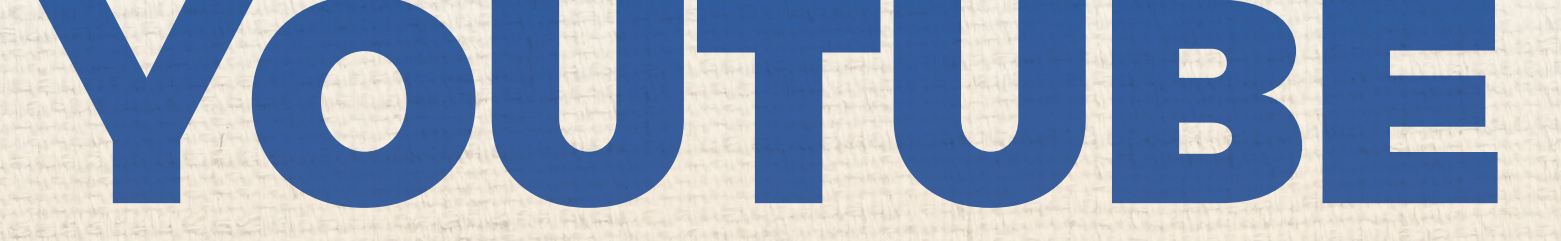

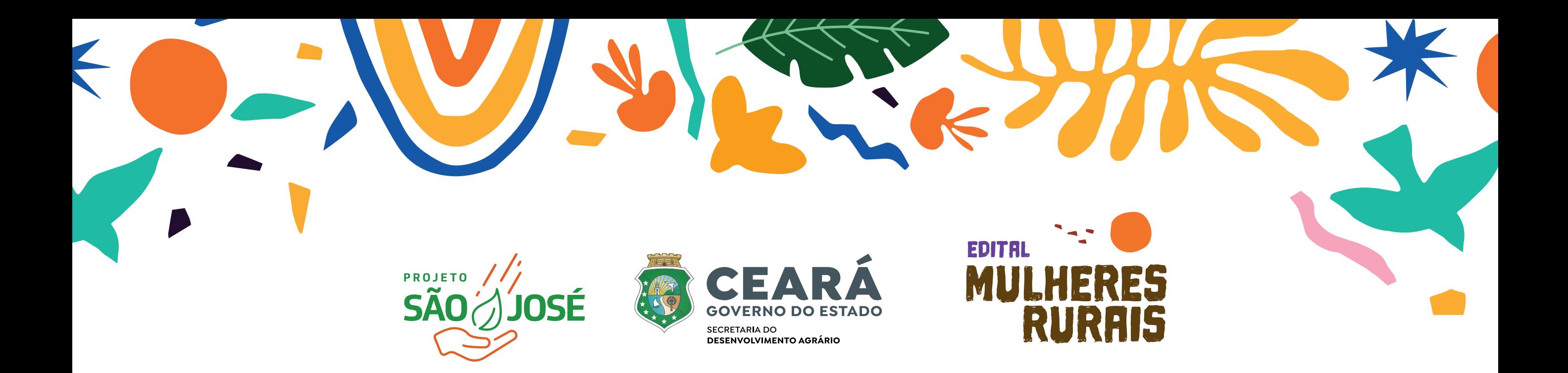

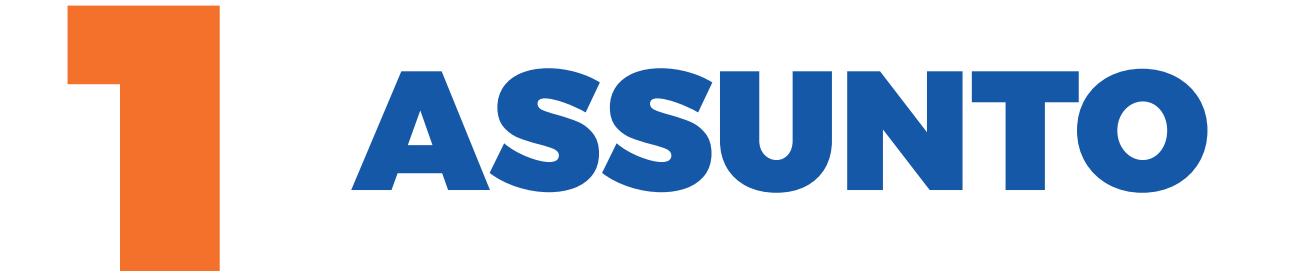

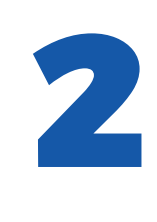

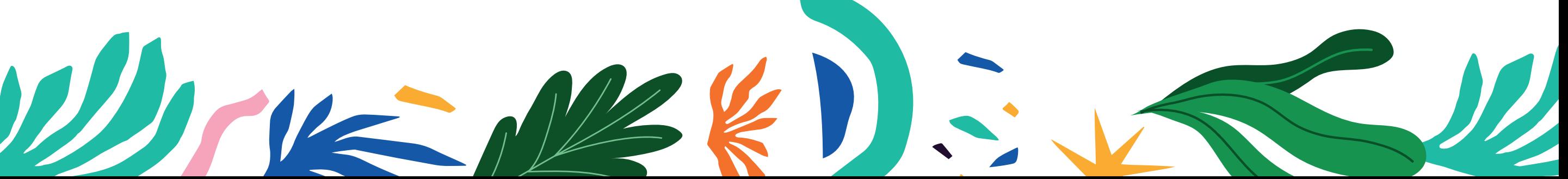

Aponte seu celular para esta imagem e acesse o vídeo

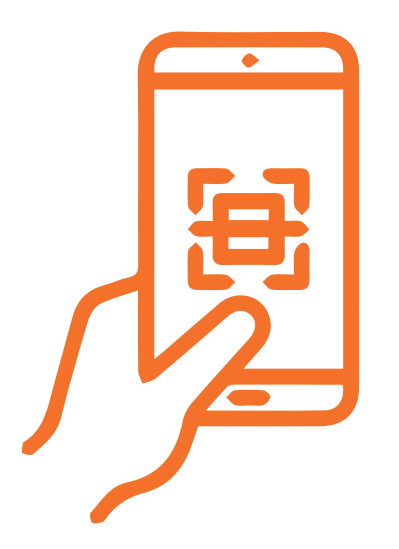

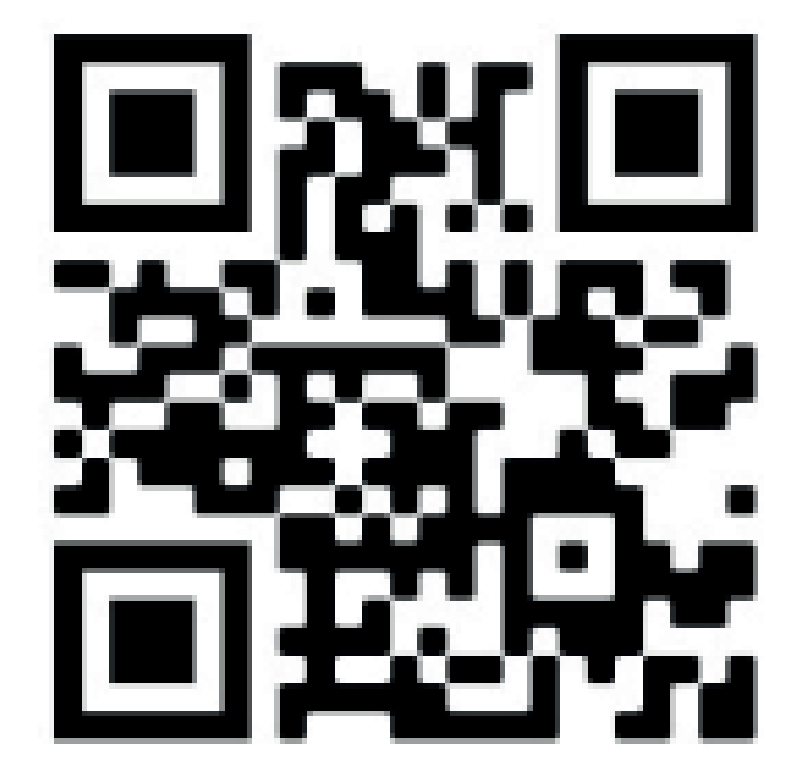

## https://youtu.be/e7r02ajMtKM

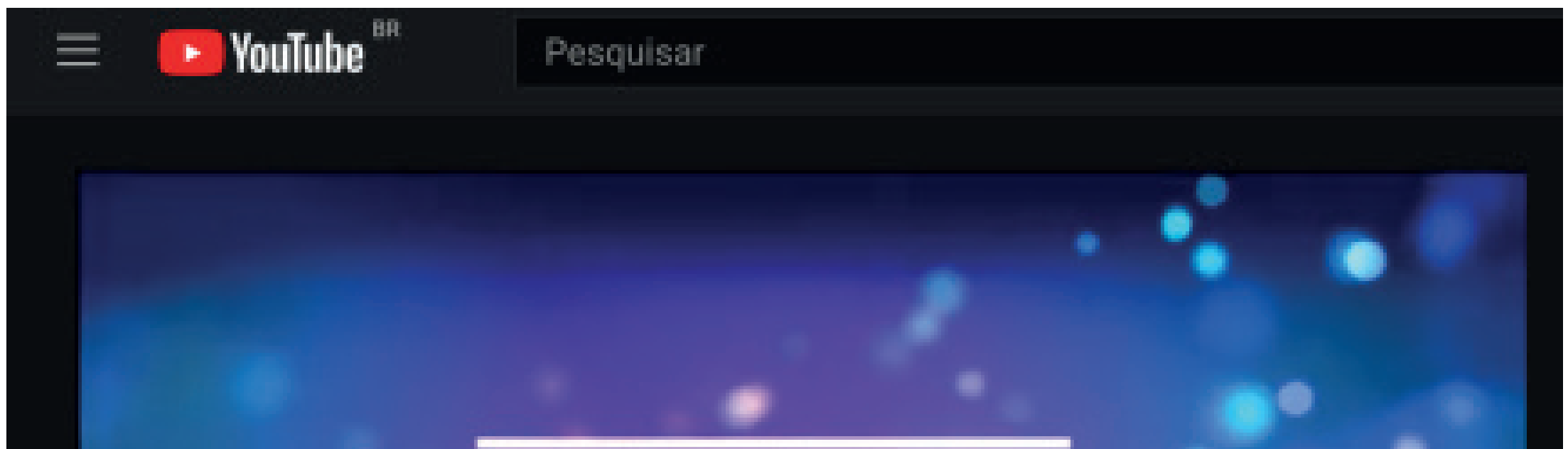

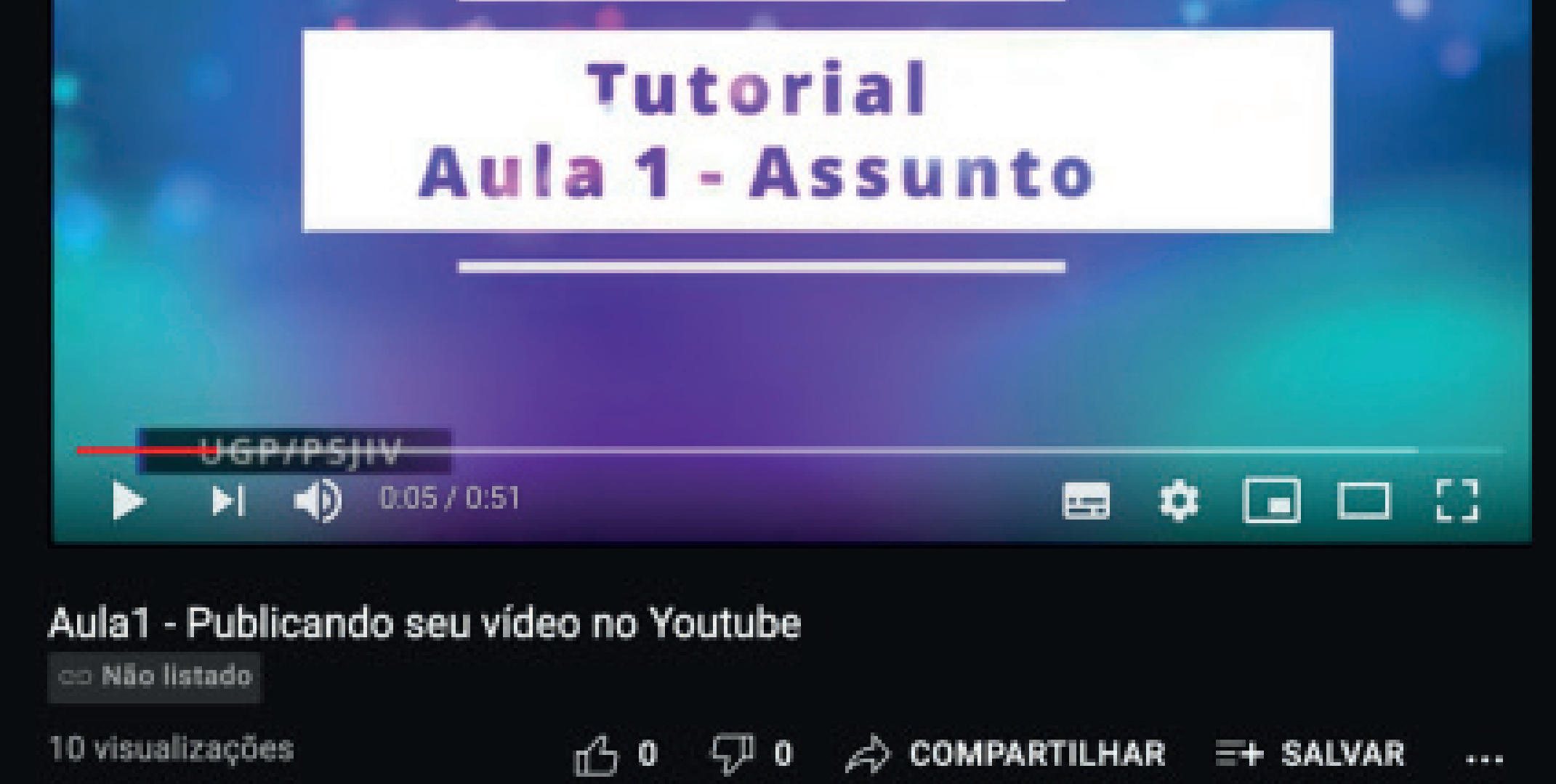

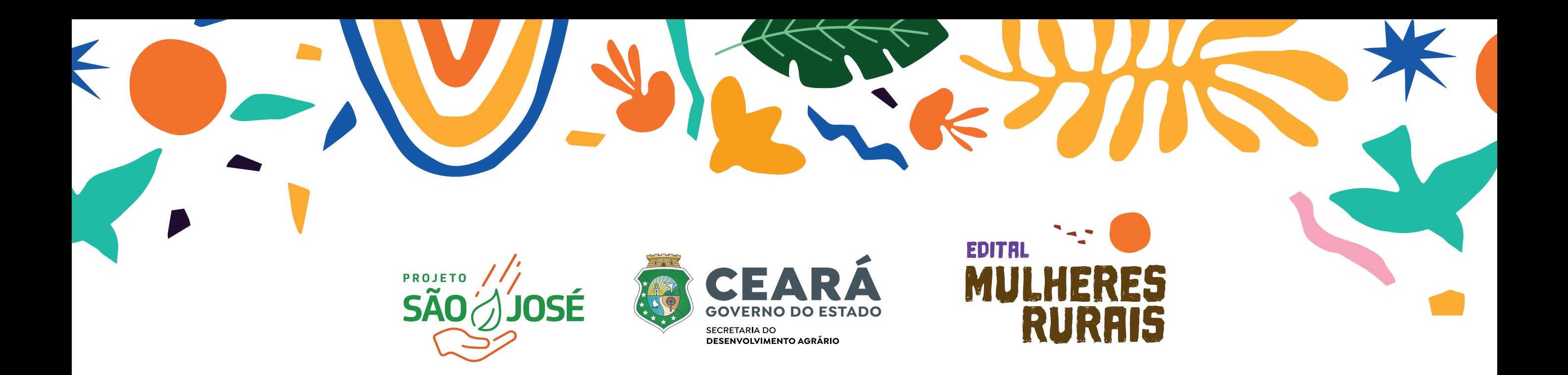

## CRIANDO UMA<br>CONTA GOOGLE

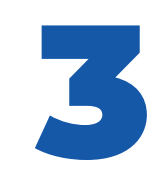

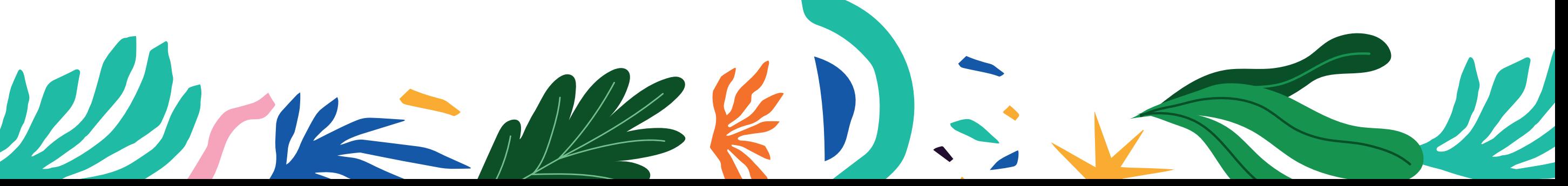

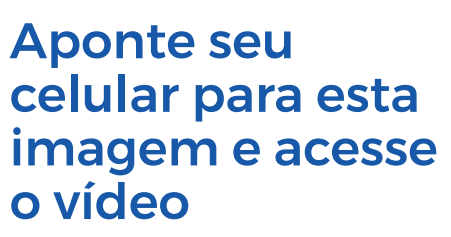

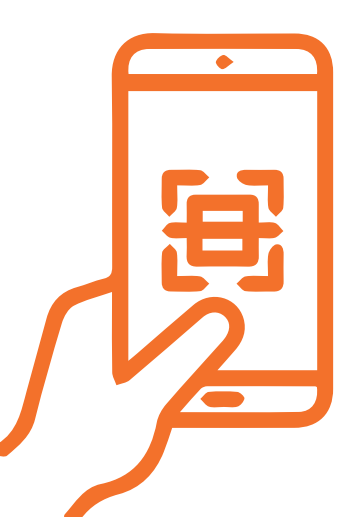

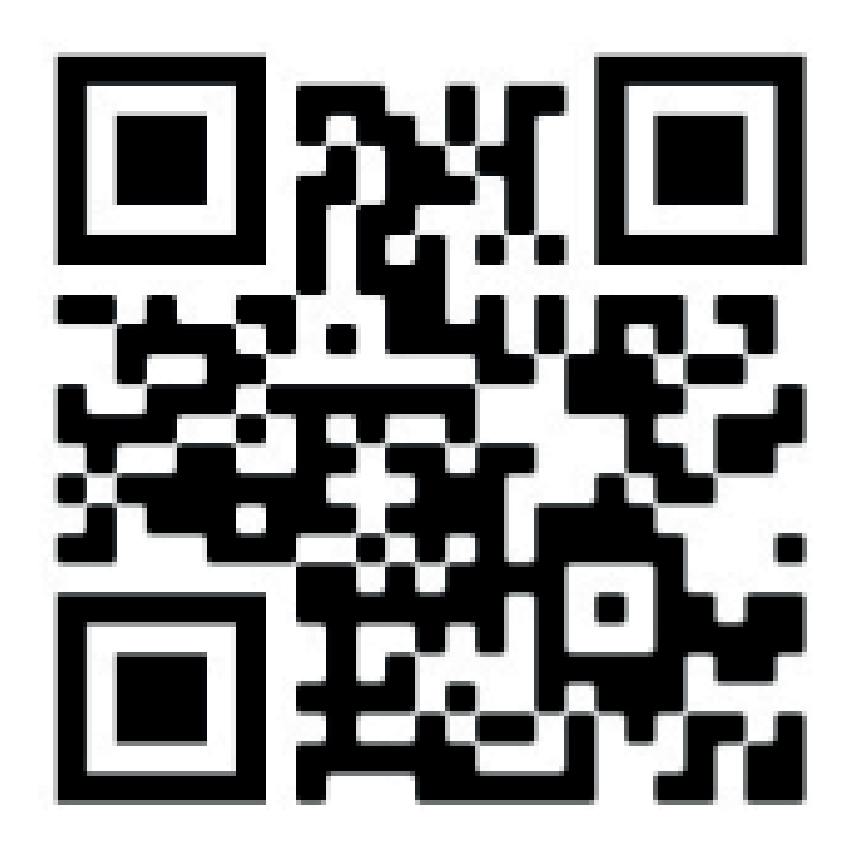

https://youtu.be/i9N3fZtvlEI

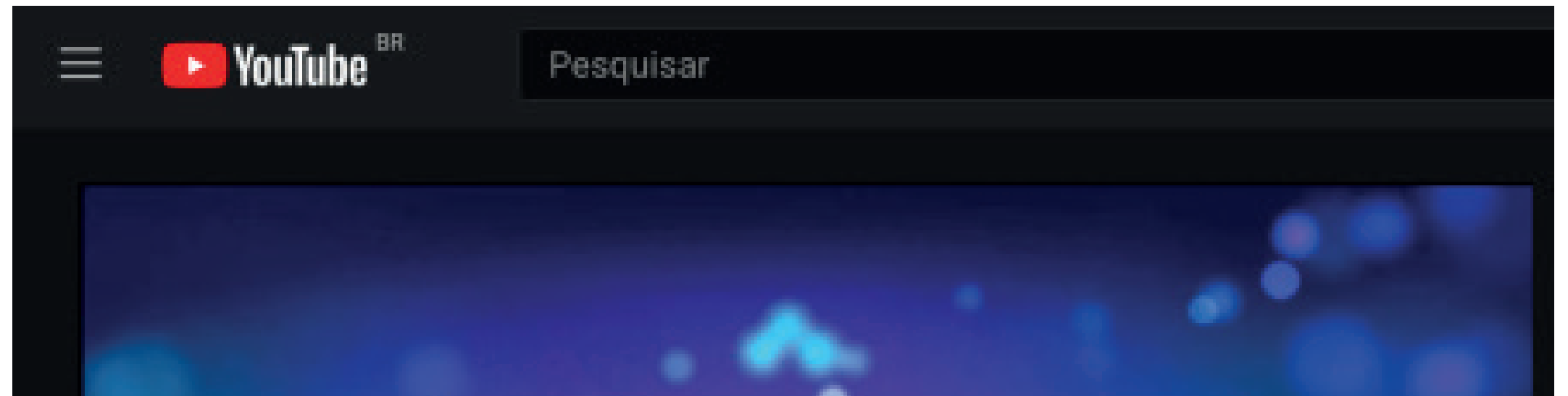

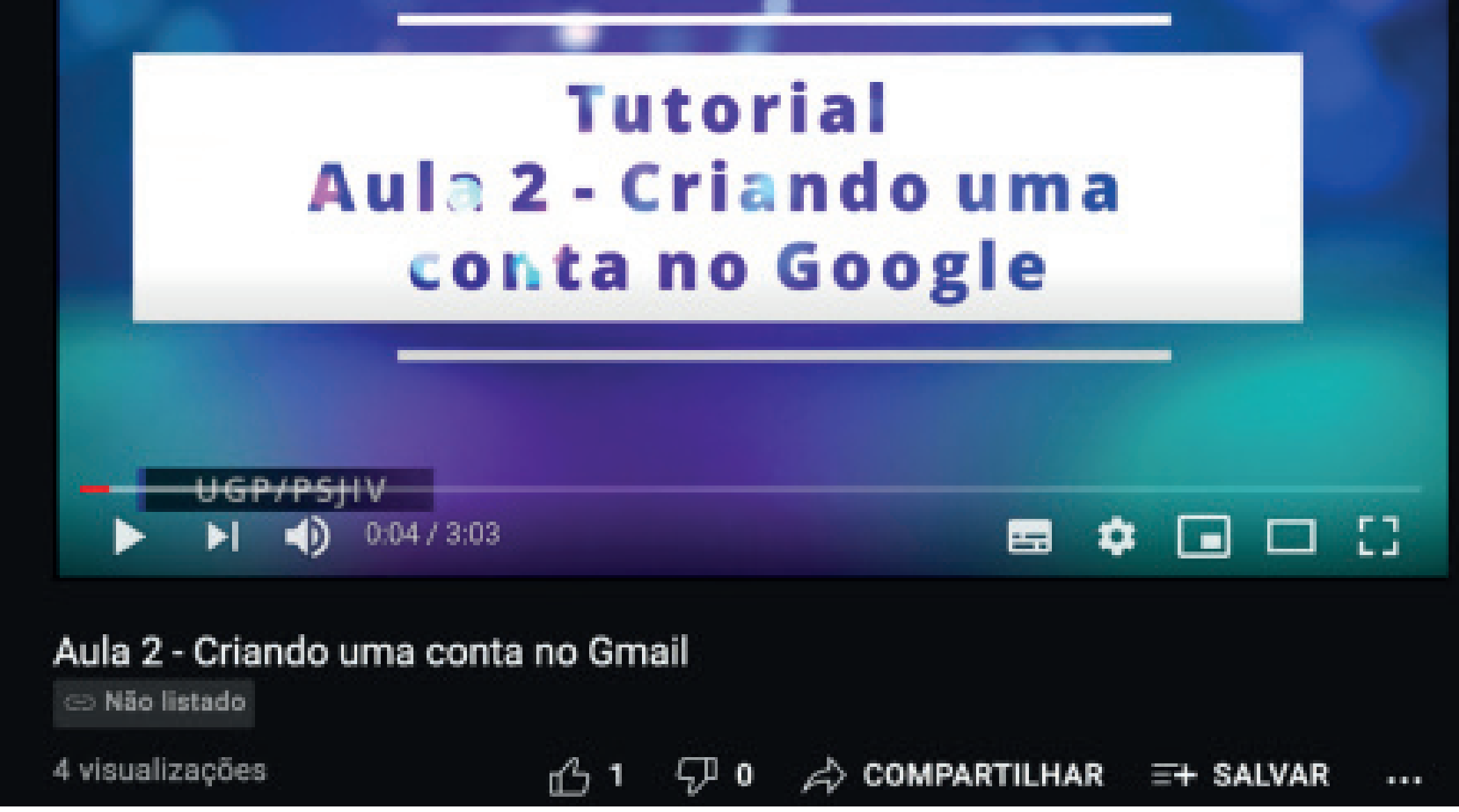

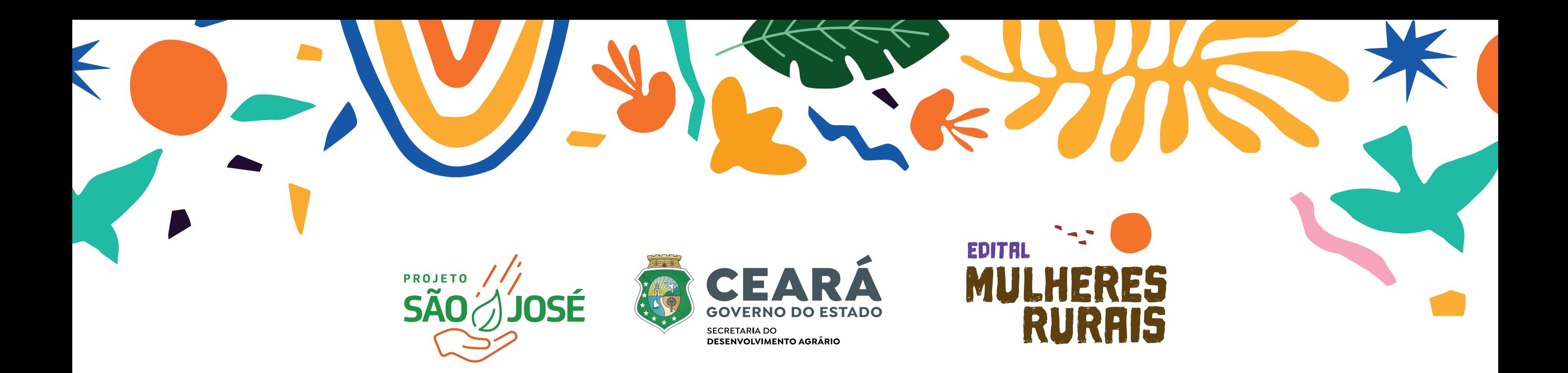

## ENTRANDO E PUBLICANDO SEU VÍDEO

https://youtu.be/qyRmnsLB7MI

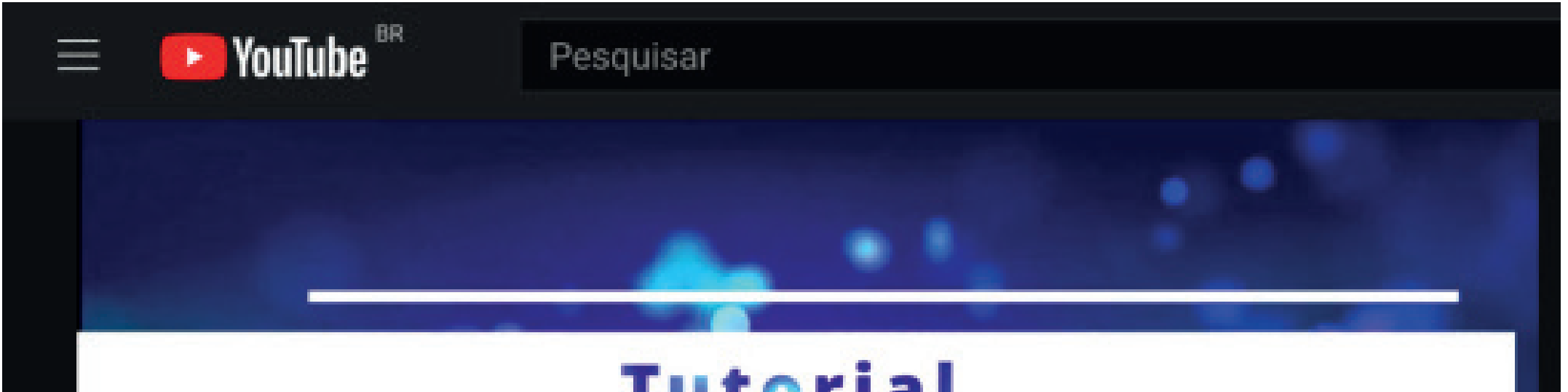

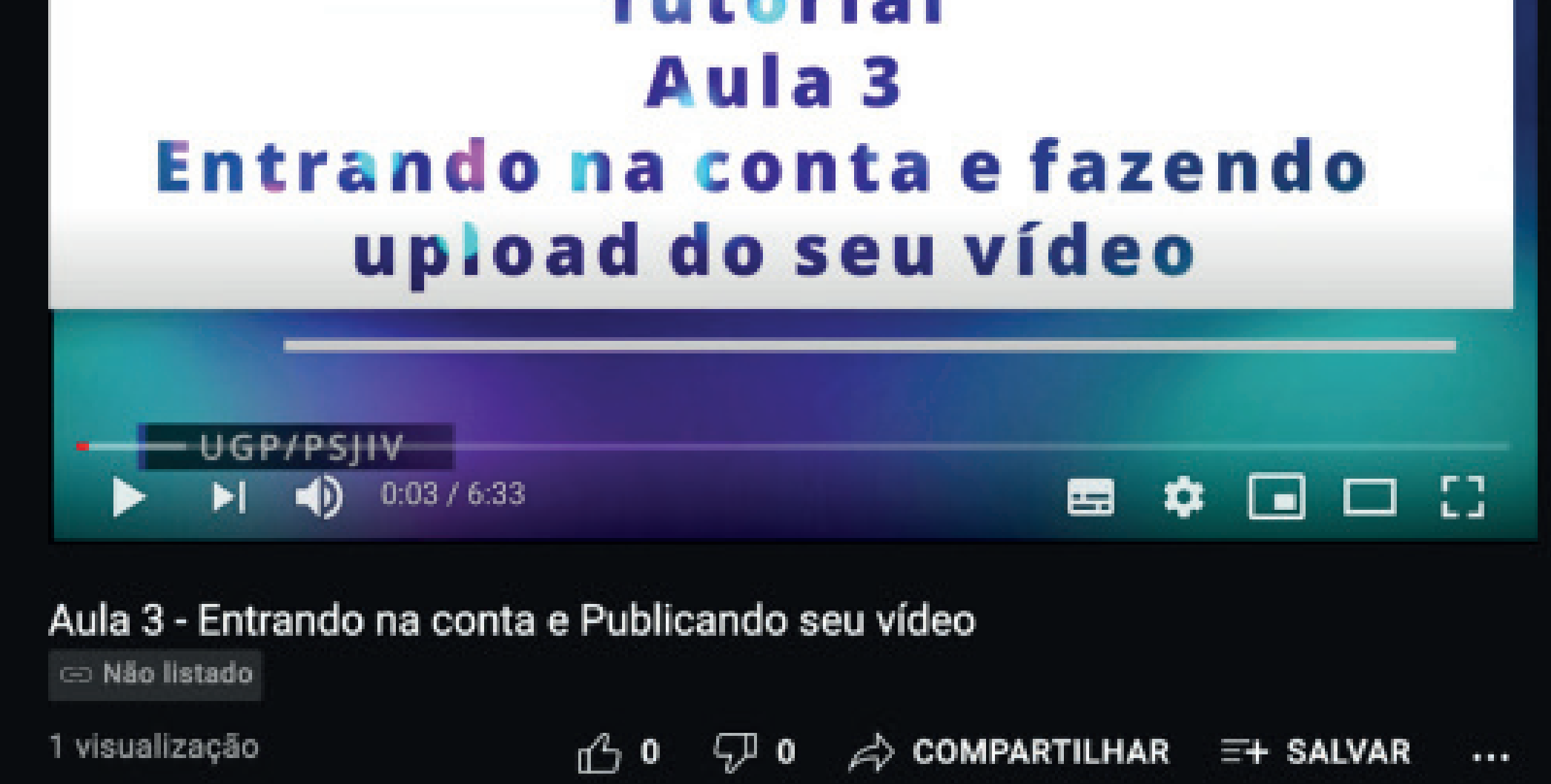

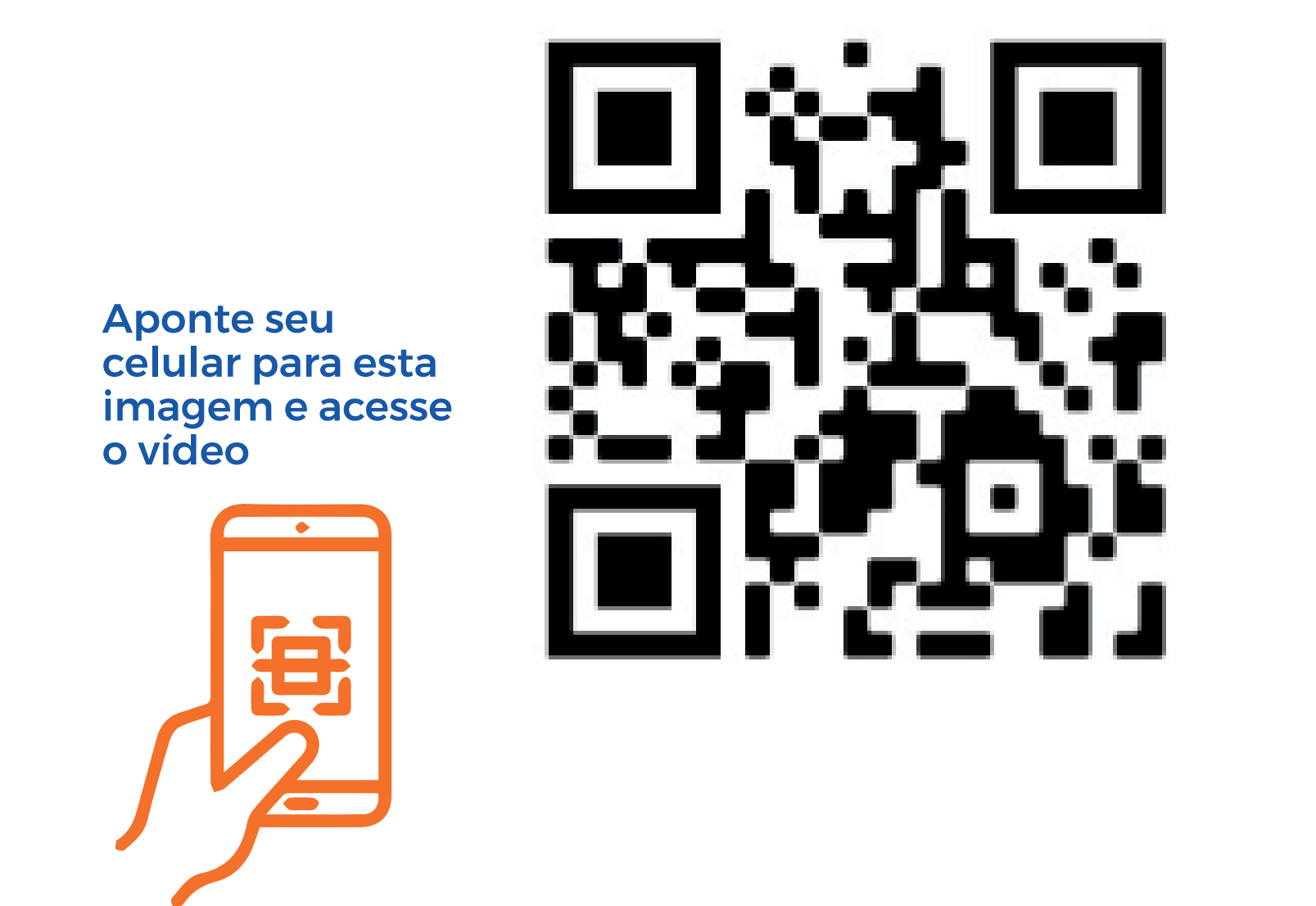

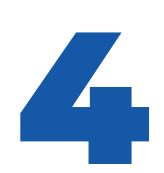

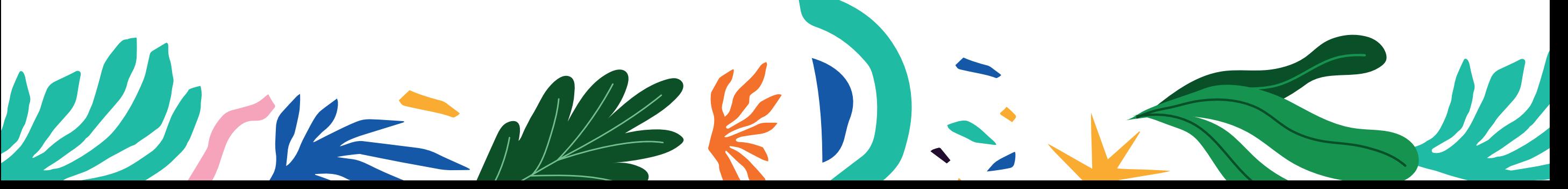